<http://pasofaq.jp/windows/windows7/rc-quicklaunch.htm>

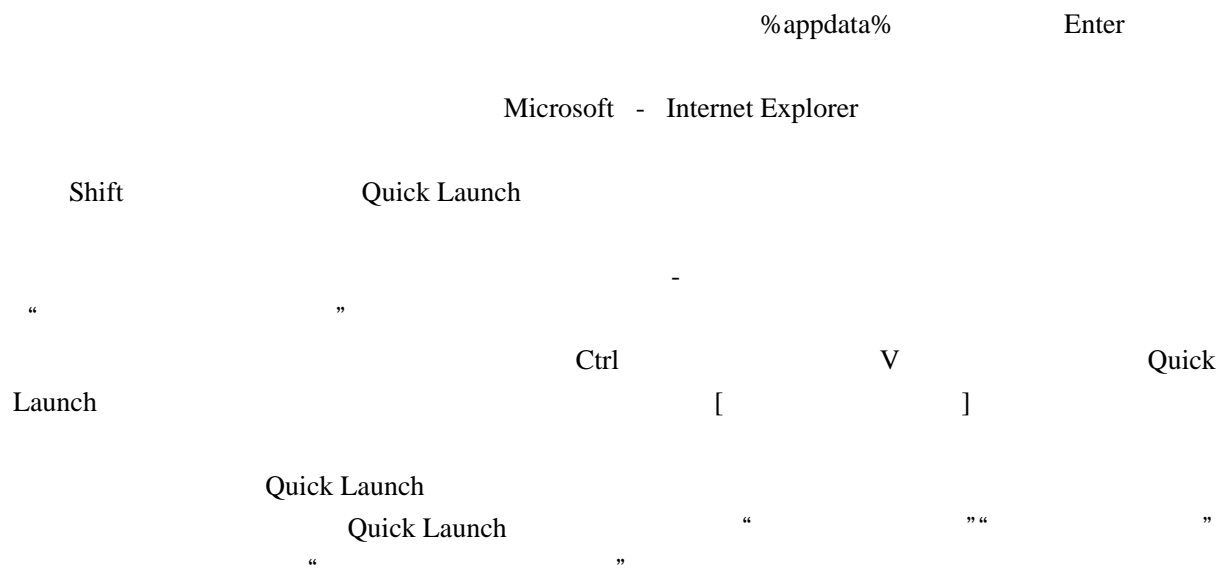